# **स्लाइड प्रेजेंटेशन**/ **प्रस्तुति का उपयोग और वीतडयो तनर्ााण**

#### डॉ. निधि सिंह

#### • ई-सामग्री (e-content) - इलेक्ट्रॉनिक/ डिजिटल सामग्री

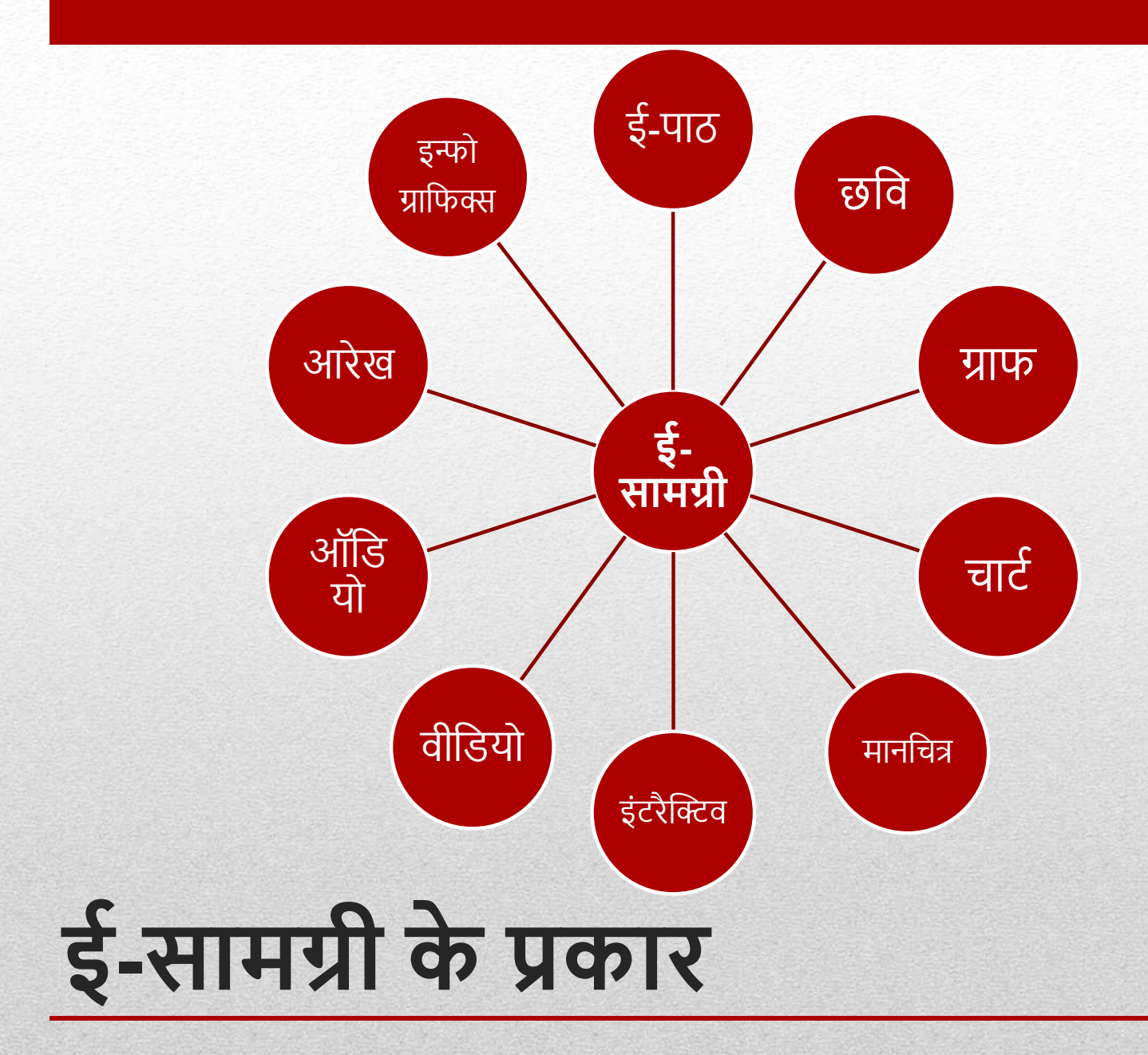

# **वीडियो निर्माण (साधन/उपकरण)**

- स्टॉप मोशन स्टूडियो
- स्क्रीि ररकॉडटर कज़म, स्क्रीि ररकॉडटर, स्क्रै च
- ओपेनशॉट वीडियो एडिटर और अन्य
- स्लाइड प्रस्तुनि
- कैमरे से रिकॉर्डिंग

#### **स्लाइड प्रस्तुति क्ो ों?**

- विभिन्न विकल्प प्रदान करता है • उच्च तकनीकी कौशल की आवश्यकता िही िंहै
- प्रयोग करने में आसानी
- आसानी से उपलब्धता/सुलभता

फ़ाइल न्यू न्यू प्रेजेंटेशन

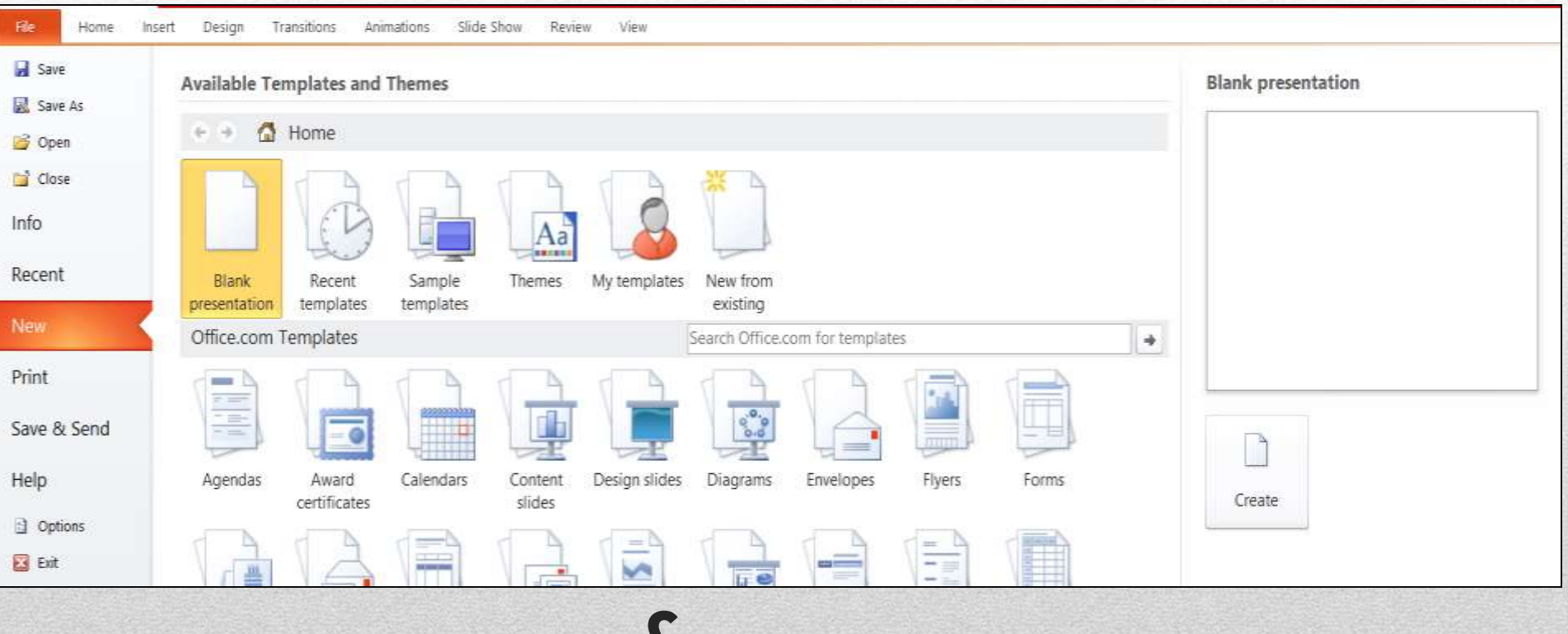

#### **चरणबद्ध प्रदशान**

#### **ऑतडयो/वीतडयो डालनेके तलए**

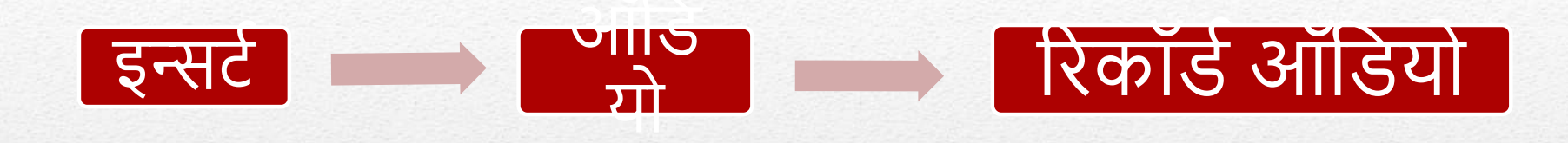

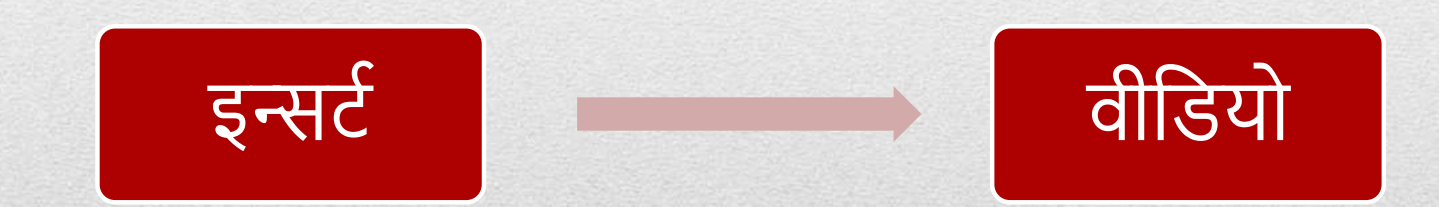

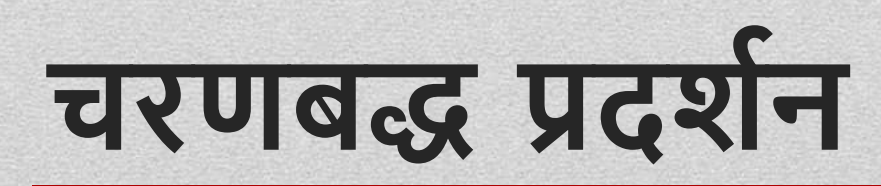

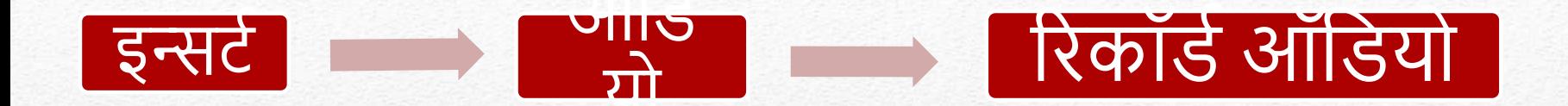

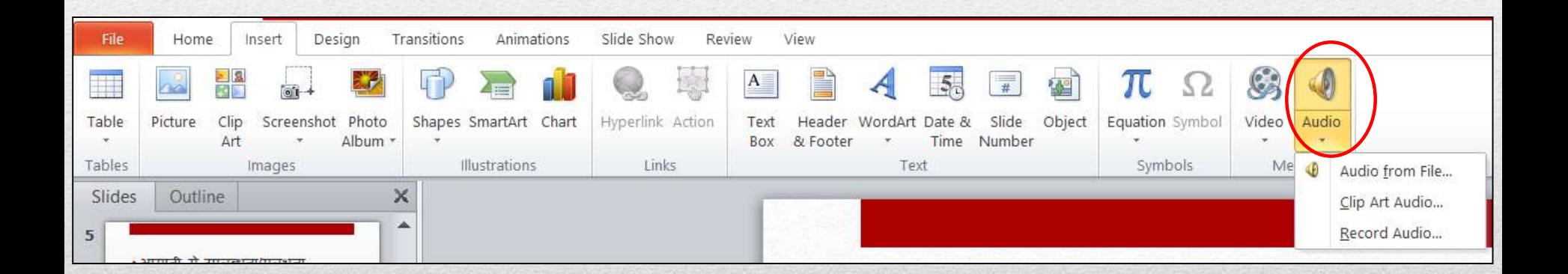

## ऑडियो डालने के लिए

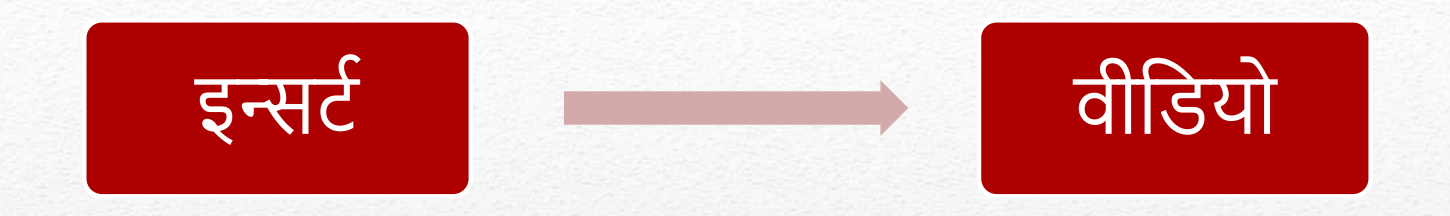

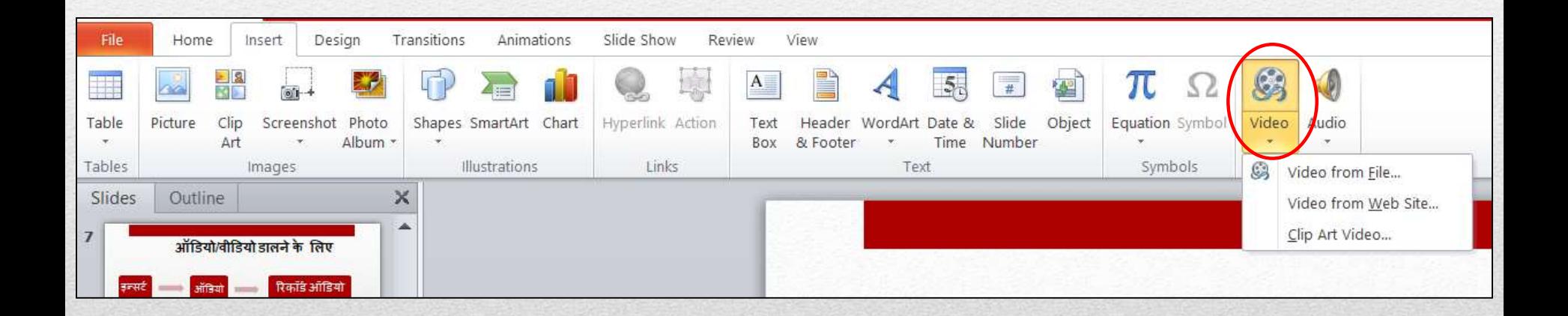

## वीडियो डालने के लिए

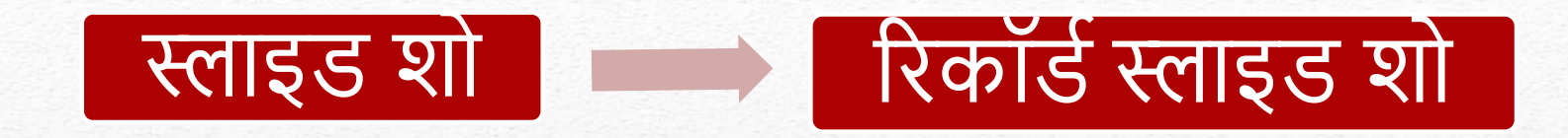

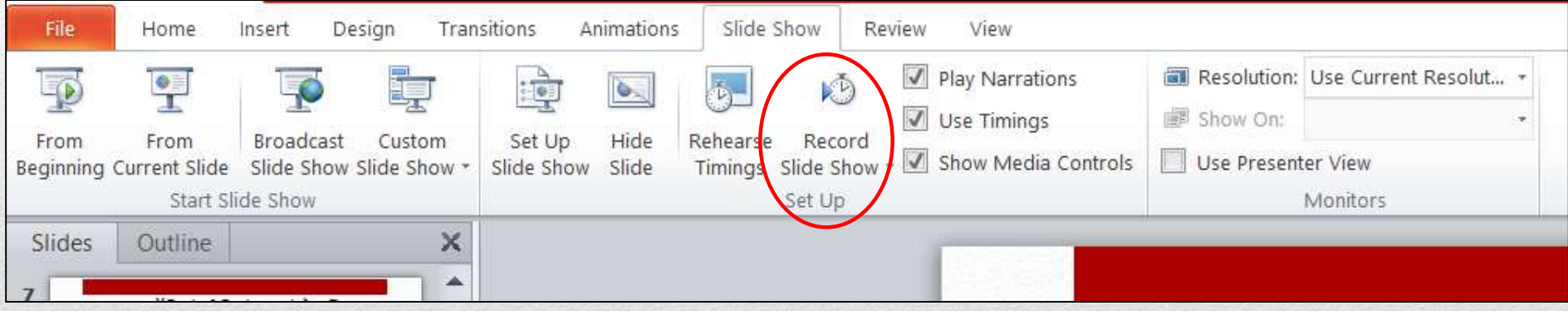

### **ररकॉडाकरनेके तलए**

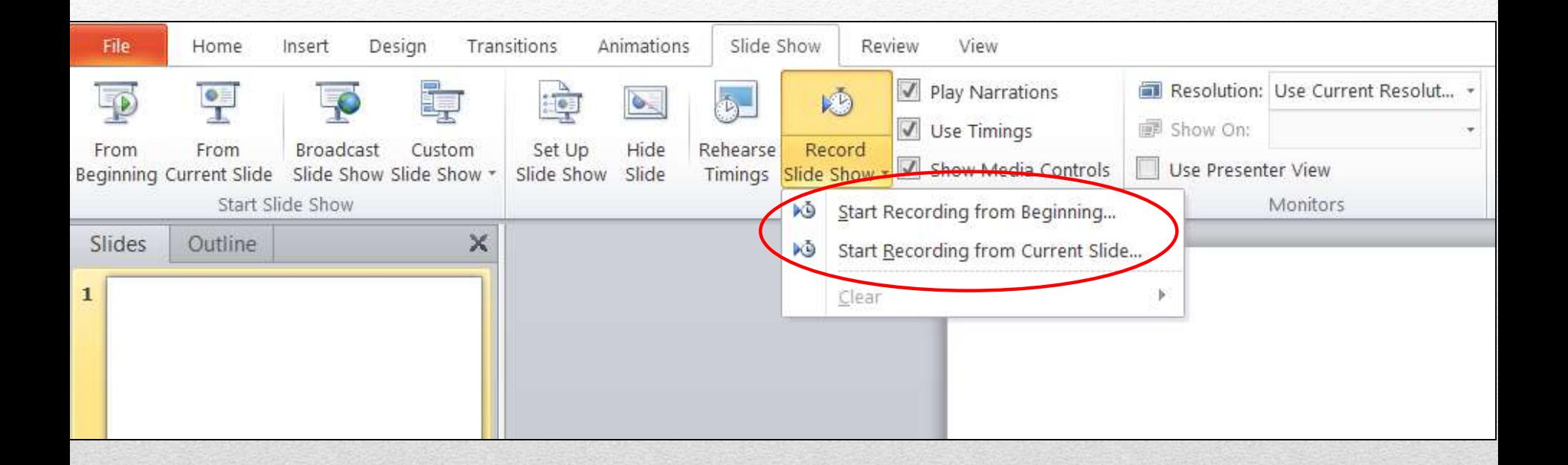

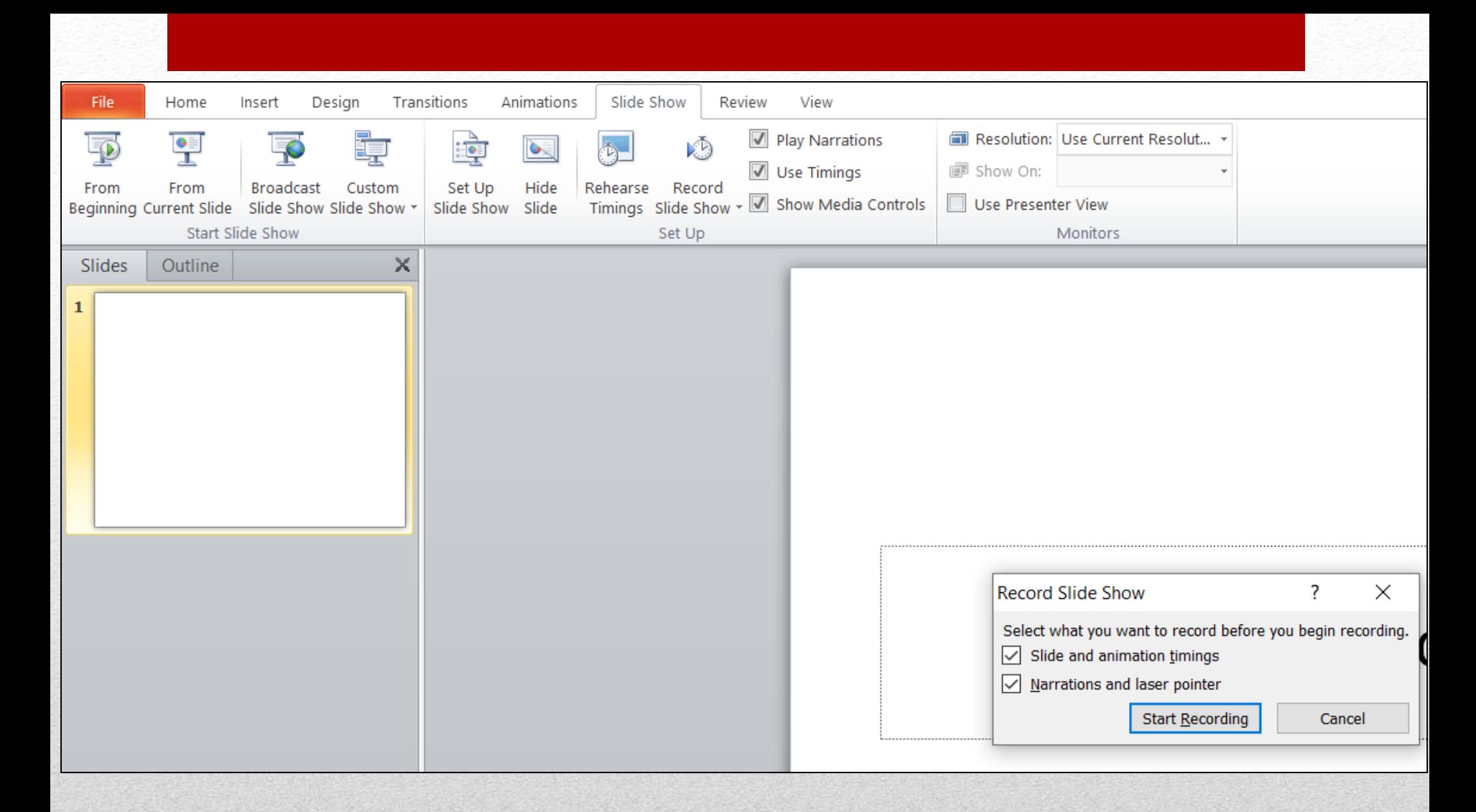

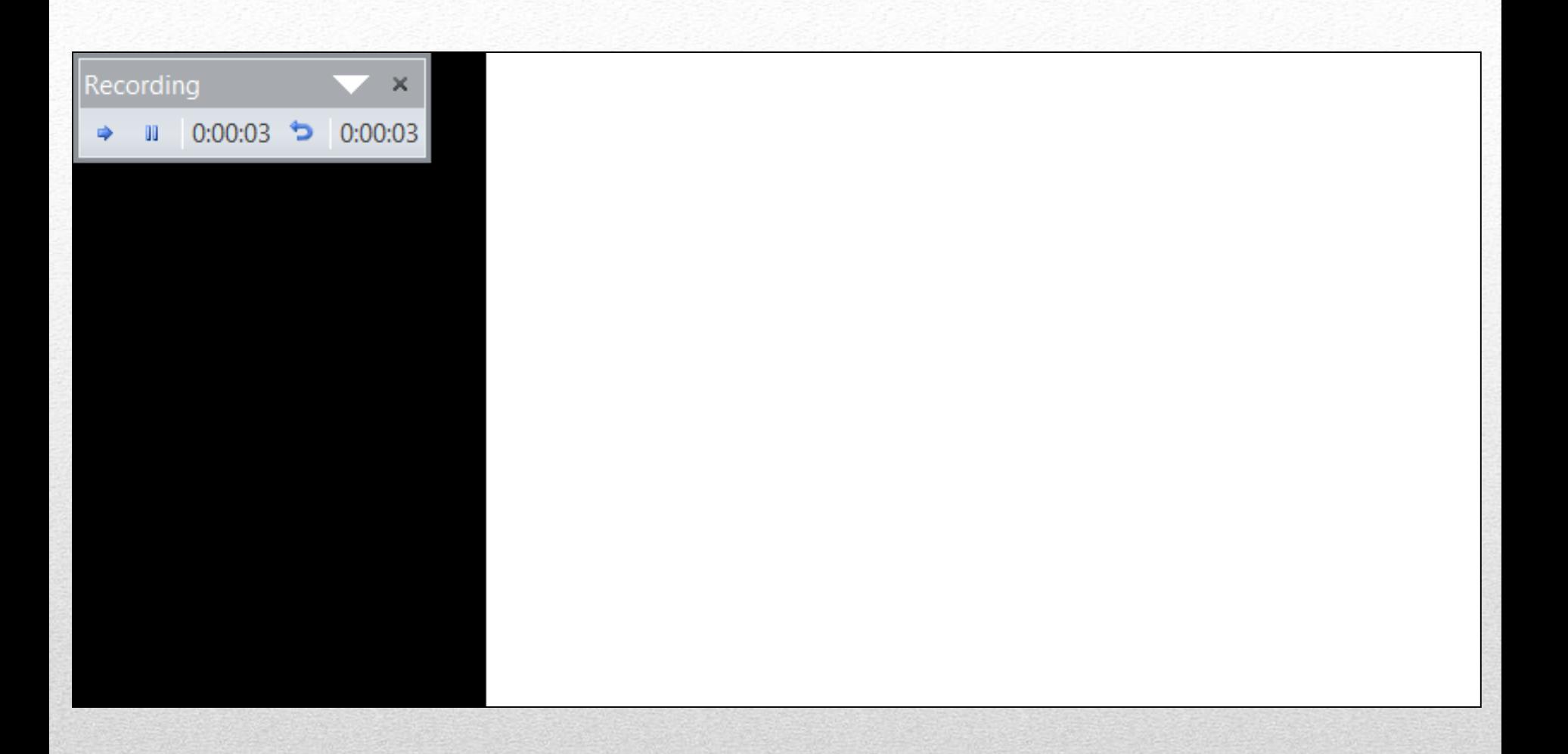

#### Design Transitions Slide Show Review File Home Insert Animations View ✔ Play Narrations Resolution: Use Current Resolut... +  $\frac{1}{\sqrt{2}}$  $\bullet$ 网  $\blacksquare$ V Use Timings 图 Show On: Record Set Up Hide Rehearse From From Broadcast Custom Timings Slide Show  $\star \boxed{\blacktriangledown}$  Show Media Controls Use Presenter View Beginning Current Slide Slide Show Slide Show \* Slide Show Slide Start Slide Show Set Up Monitors 啭  $\frac{1}{200}$  00:10  $\mathbf{1}$

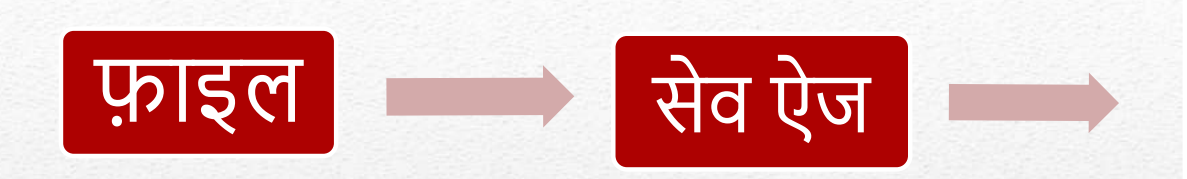

#### **Windows Media Video** (WMV)

#### **Windows Media Video (WMV)**

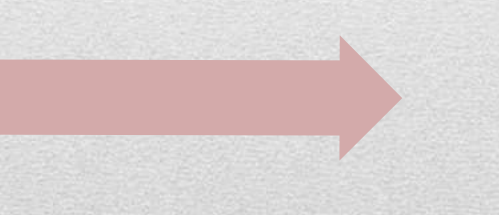

MP4

# सेव करने के लिए

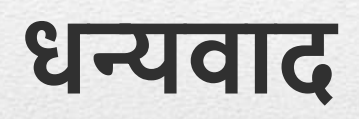